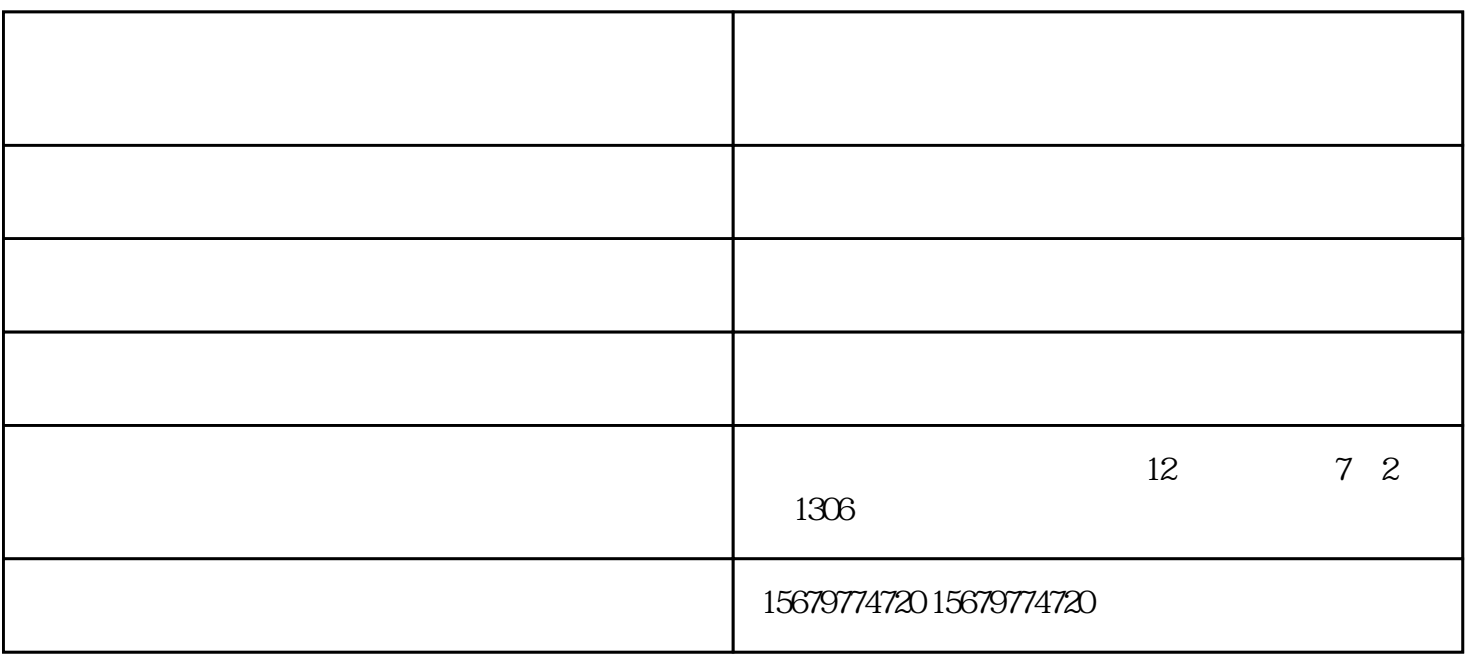

1.

2.  $\lambda$ 

 $3.$ 

 $4.$ 

 $1-3$ 

 $5.15$ 

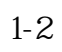

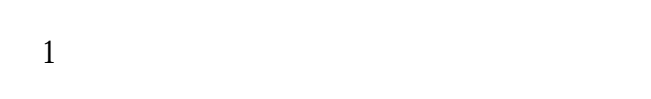

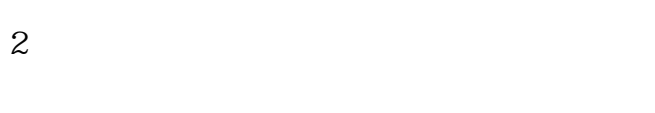

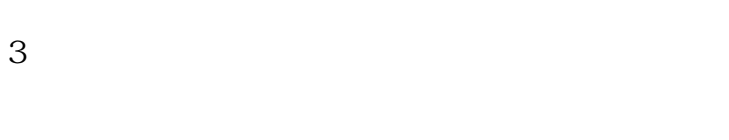

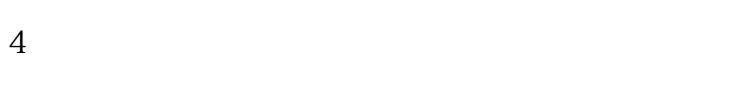

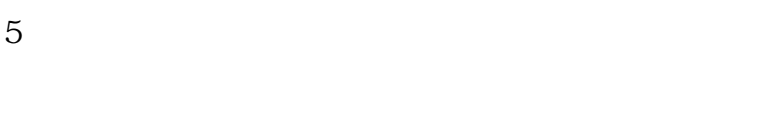

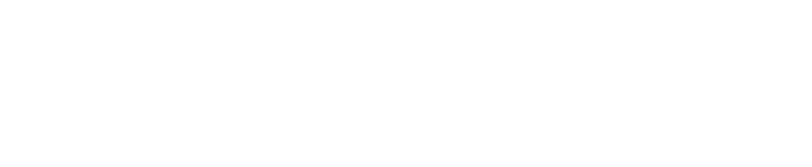

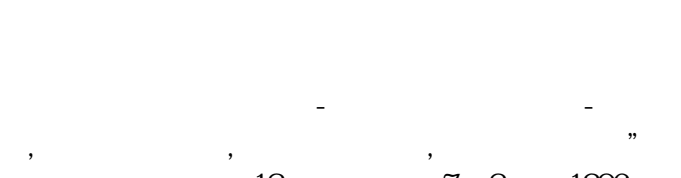

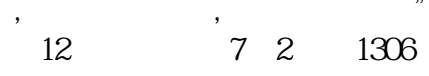

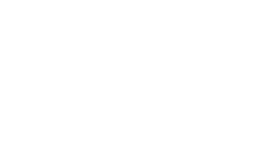

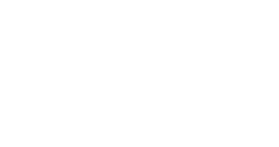

 $\hat{\boldsymbol{\mu}}$ 

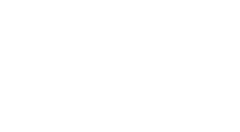

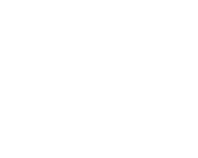

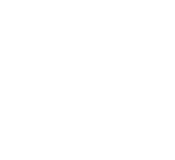

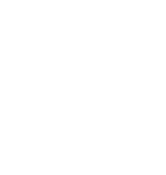

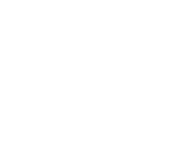

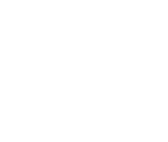

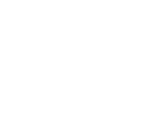

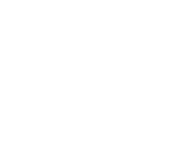

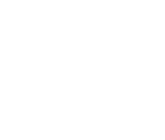

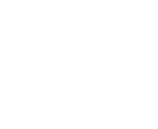

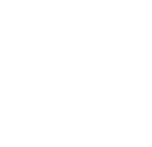

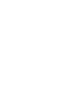

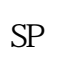

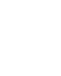

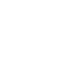

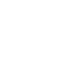

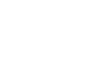

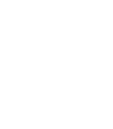

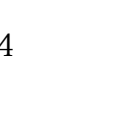

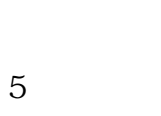

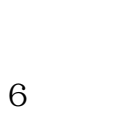

 $\begin{array}{c} 7 \end{array}$ 

 $\begin{array}{c} \begin{array}{c} \circ \\ \circ \end{array} \end{array}$